図工·美術

はってみよう

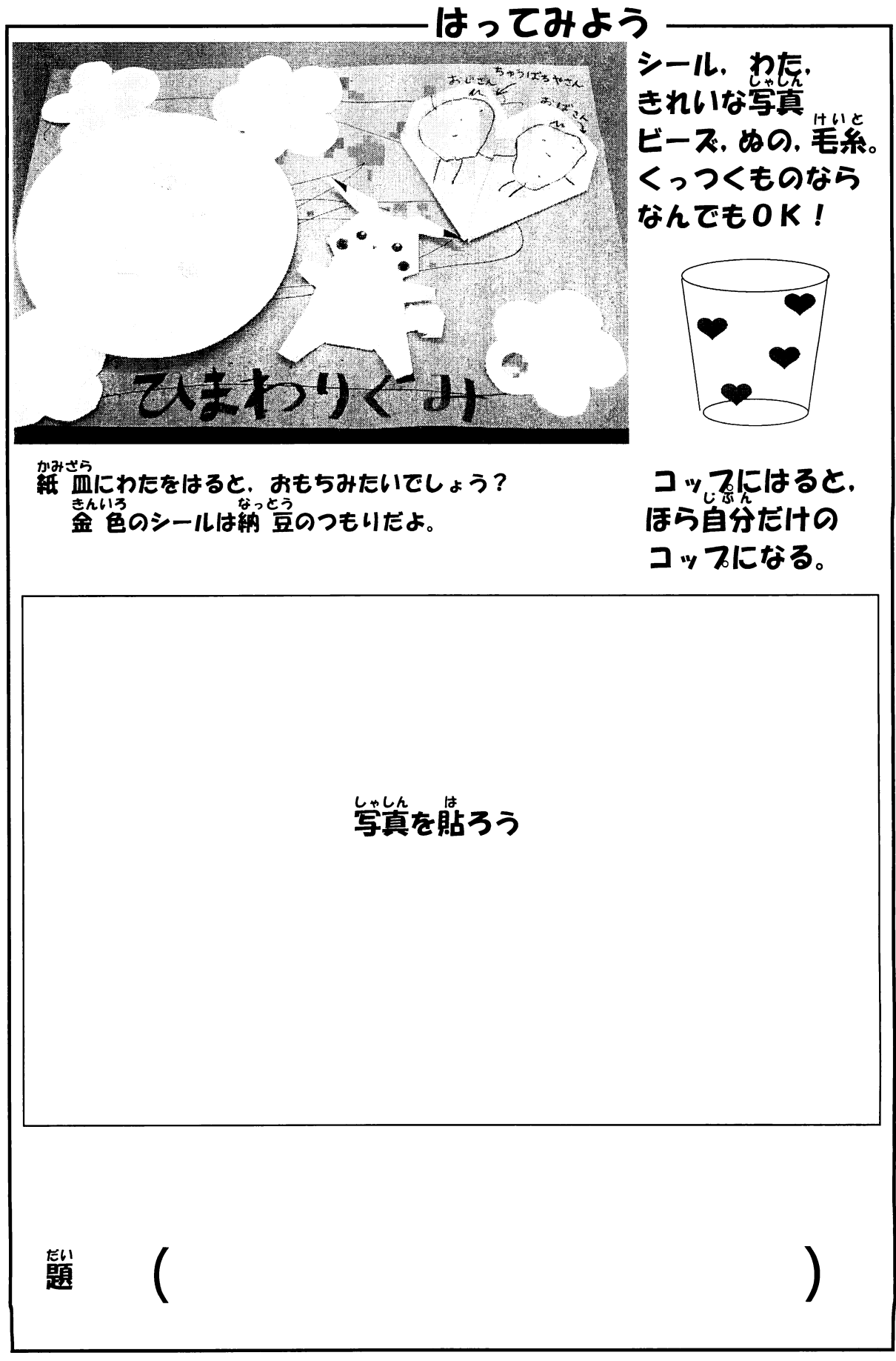